# **Guide**

Radian is integrated with Path to provide fast and easy MI ordering.

Below is a step-by-step guide to ordering Radian non-delegated MI through Path:

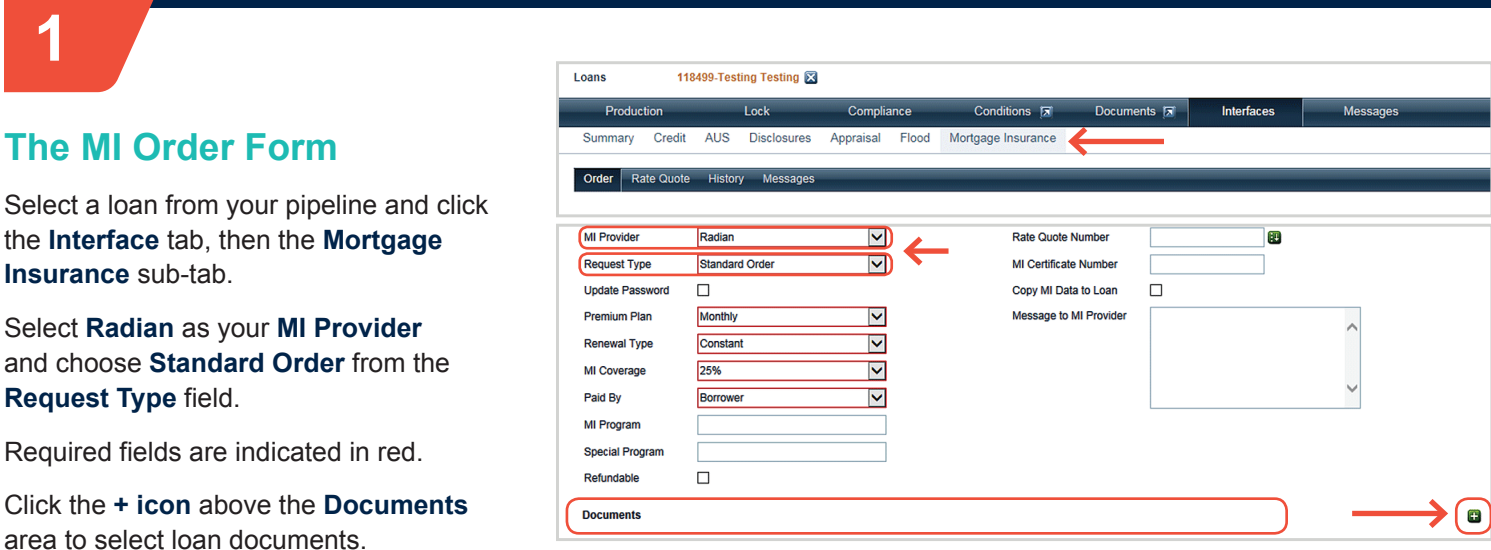

Use an MI submission stacking order to attach all relevant documents or select individual documents. The following documents are typically required for a non-delegated full submission: 1003, 1008, Income, Assets, Credit, Collateral, Purchase Agreement, Appraisal and AUS Findings.

After you've chosen your documents, click **Select**.

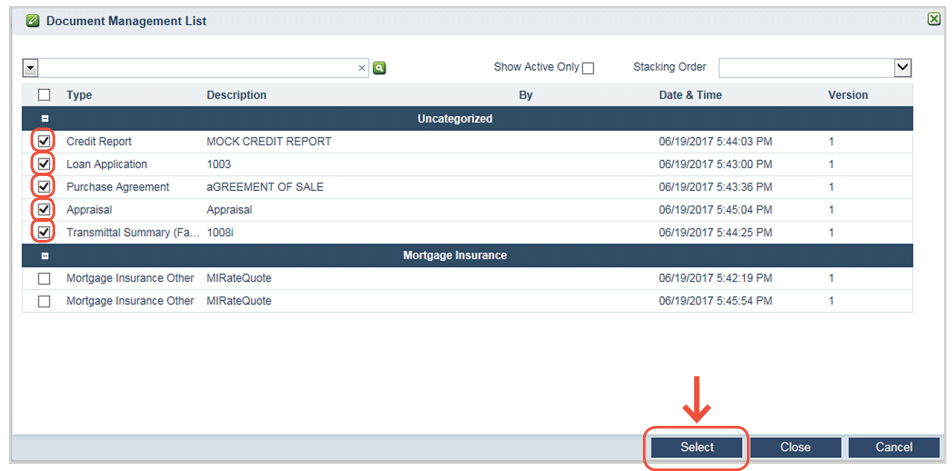

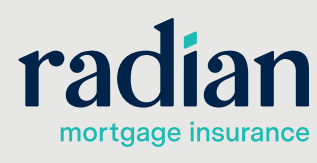

**customercare@radian.com 877.723.4261**

© 2019 Radian. All information contained herein is subject to change without notice. RAC700 8/19c

# **The MI Order Form, continued**

Review your document selection and order form, then click **Order** to submit to Radian.

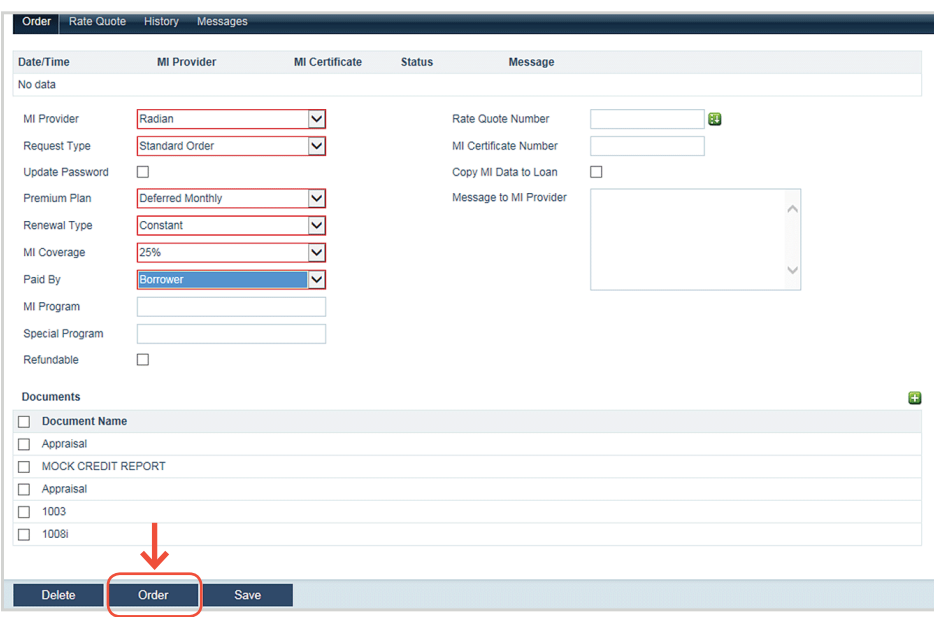

Status will indicate on the **Messages** tab.

Unsuccessful submissions will contain information to assist you in resolving data validation issues.

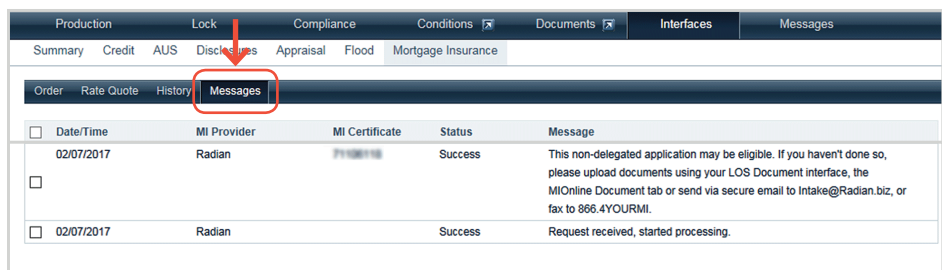

**2**

## **The MI History**

Your order will be identified on the **History** tab and a pop up will confirm your successful submission. Radian will notify you via email when an underwriting decision has been made. A pdf copy of your commitment will be stored in your document folder. Click the **paperclip icon** to open this pdf.

### **Loane** 117605-ML ND TEST Homeowner

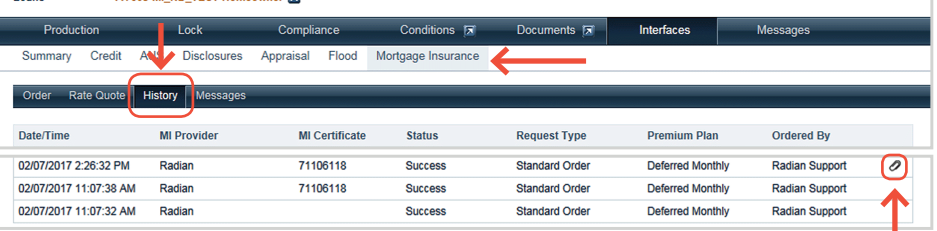

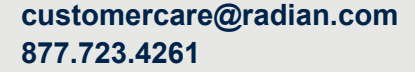

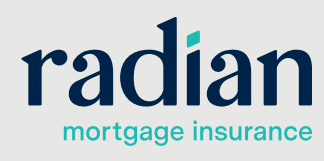

© 2019 Radian. All information contained herein is subject to change without notice. RAC700 8/19c

## **Mortgage Insurance History Details**

**Click anywhere in the row to open a detailed view of the MI order.** Here you will find MI rates, premiums, terms, and any tax/assessments that apply for Kentucky and West Virginia properties.

Select the **Copy to Loan** button to import the MI information to the **Application Product** and **Housing Expense** screens.

> **NOTE:** The **MI screen** will only display MI premium payments based on the **initial loan**

**amount** for **declining** premiums. To view future MI premium payments based on a declining principal balance, please consult

the LE payment schedule.

Premium Plan Deferred Monthly MI Decision Approved **Combined Tax** Constant MI Taxing Authority Renewal Type 25% MI Coverage MI Tax Type AllTaxes  $6.80000\%$ Paid By Borrower **MI Tax Percent** MI Program MI Tax Amount 6.80 **Without Tax** With Tax Unfront Premium %  $96$ Unfront Premium %  $%$ **Unfront Premium Amount** Unfront Premium Amount  $S$ **Upfront Premium Term Upfront Premium Term** Renewal 1 Rate  $0.30000\%$ Renewal 1 Rate  $0.32040%$  $\sqrt{5}$  100.00  $s = 106.80$ Renewal 1 Amount Renewal 1 Amount Renewal 1 Term  $\sim$  120  $\sim$  120 Renewal 1 Term  $0.21360\%$  $0.20000\%$ Renewal 2 Rate Renewal 2 Rate  $$ 66.67$  $S = 71.20$ Renewal 2 Amount Renewal 2 Amount Renewal 2 Term  $\sim$  240 Renewal 2 Term  $\sim$  240 Prepaid Premium Amount  $\mathsf{S}$  and  $\mathsf{S}$  and  $\mathsf{S}$ Prepaid Premium Amount  $\sqrt{5}$  0.00 Prepaid Premium Term  $\sim$   $\sim$  0 Prepaid Premium Term **Comments from MI Provider Message to MI Provider** Thank you for choosing Radian  $\lambda$ **Documents Received Documents Sent** Description Description MICertificate O No Data Copy to Loan **B Document Preview IX**  $\circledR$  ( $\circledR$ )  $\overline{R}$  |  $11$  $\lambda$ **Commitment &** bdiar Gurantylec RADIAN **Certificate of Insurance** Please deliver to Radian Support Today's Date 06/15/17<br>Branch Phone Number 677 723.4261 From RADIAN EDI Notion . In these specifies and the base of the base of the system of the system is added to the system of the base of the system of the system of the system of the system of the system of the system of the system of the Meil to Initial Insured London et: 00032-000<br>- Starriard Carel Rate<br>- 1951 Market St<br>- Philadelphia, PA 19103-0000<br>- Philadelphia, PA 19103-0000 **Borrowe Name HOMEOWNER, RADIAN** Borrower Property 222 FOUNTAIN ST Co-Borowar(s) Name HOMEOWNER, MARY LEXINGTON, KY 40506-0000 Certificate Number 71267875 Submission Type Delegated Base Loan Amount \$400,000<br>Sale Price of Insured Property \$450,000 Coverage Percentage 25.0 % Financed Premium Amount \$ Insurad Loan Amount \$400,000 Renewal Type CONSTANT BORROWER PAID Origination Valuation 5 Plan Code S080417 Rate, Payment Fload Rate, Fload Payment Loan Teen 20 Yrs Bose LTV 88.89% Total LTV 88.89% CLTV 89.09% 0.30% of isen and fut 1 you). Renewals of 8.30% of isen and Commitment Effective Date 00/15/17 yr 2 thu 10. Renewal of 8 20% yr of 11 thru term of itam Commitment Expiration Date 10/13/17

AssessmentTax

6.80% \$6.80mo<br>6.80% \$4.53ino

**MI Premium** 

hrital 1-10 Years 0.30% \$100,000no<br>Manewal 11+ Years 0.20% \$66.67/mo

Rate with Assent/Tax Premium with Assent/Tax

\$105.80 mg

\$71,20ino Press of Westerlife.

0.32040%

0.21360%

**Premium Due** 

OEFER

Mortgage Insurance History Details

## **Radian Support**

Assistance with Radian's interface with Path should be directed to Client Connectivity at: ClientConnectivitySupportInbox@radian.com or your Path User Support Team.

**customercare@radian.com 877.723.4261**

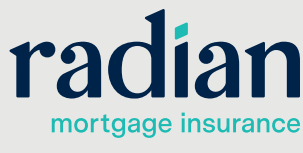

**3**